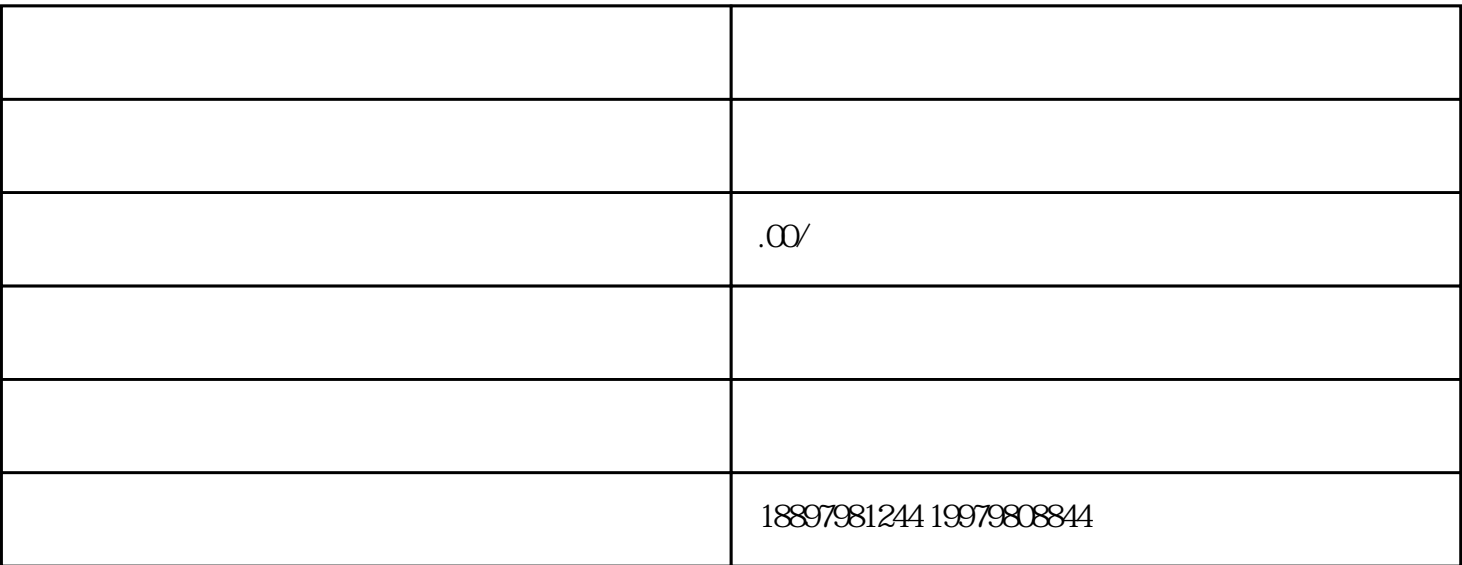

 $2<sub>l</sub>$ 

 $1$ 

 $\overline{1}$ 

 $3$ 

示时间为10秒

PC

 $1$ 

windows

2 is the contract of  $5$  is  $5$